2

4

6

### Execution of MapReduce applications The BigData@Polito environment + Jupyter

## The BigData@Polito environment

- The BigData@Polito cluster has
	- A set of servers running Hadoop
	- An **Access Gateway** server used to interact with the Hadoop cluster
		- Submit jobs/execute MapReduce applications
		- Submit hdfs commands
		- Analyze the log files from command line

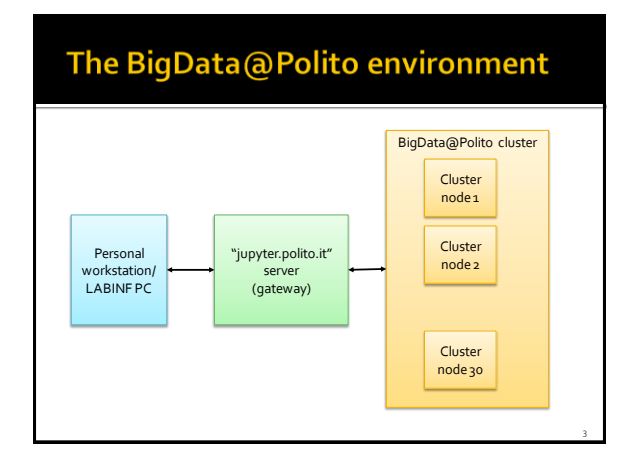

### The BigData@Polito environment -Execute an application (1)

- BigData@Polito cluster **Execute a MapReduce Application on the cluster** (i.e., submit a MapReduce job on the cluster)
	- **Lon** into jupyter
	-
	- **EXECTS INTER INTERT CONTAINT CONTAINT COPY the jar file containing your application from your application of LABINF) in the personal workstation (or the workstation of LABINF) in the "local" file system of the gateway** 
		- **Drag and Drop from your PC to the jupyter web page**
	- Copy the input data of your application from the "local" file system of your personal workstation in the HDFS file system of the cluster
	- Drag and Drop from your PC to the jupyter web page
	- Or use the HUE web interface
		- **https://bigdatalab.polito.it/hue**

# The BigData@Polito environment -**Execute an application (2)**

- Open a terminal in Jupyter
- Use the hadoop command from the opened terminal to submit the job
	- Specify the name of the jar file, the name of the input (HDFS) data, the name of output folder, the parameters/arguments of the application
	- Example
	- hadoop jar target/Exercise1-1.0.0.jar it.polito.bigdata.hadoop.exercise1.DriverBigData 2 ex1\_data ex1\_out

# The BigData@Polito environment -**Execute an application (2)**

#### **- Open a terminal in Jupyter**

This command execute an application on the cluster

This command execute an application on the closter<br>• target/Exercise1-1.0.0.jar: jar file containing the code of the MapReduce application • it.polito.bigdata.hadoop.exercise1.DriverBigData: driver class

- cation has three parameters<br>herefinetanees of the reducer • Number of instances of the reducer<br>• Innut folder • This application has three parameters
	- Input folder
	- Output folder
	- Example